Eugene, hello!

Thanks for the detailed answer.

In the attachment I am sending you a source text file with quotes.

The point is that the DataSet is configured correctly. In support of the words, I am sending you a screenshot.

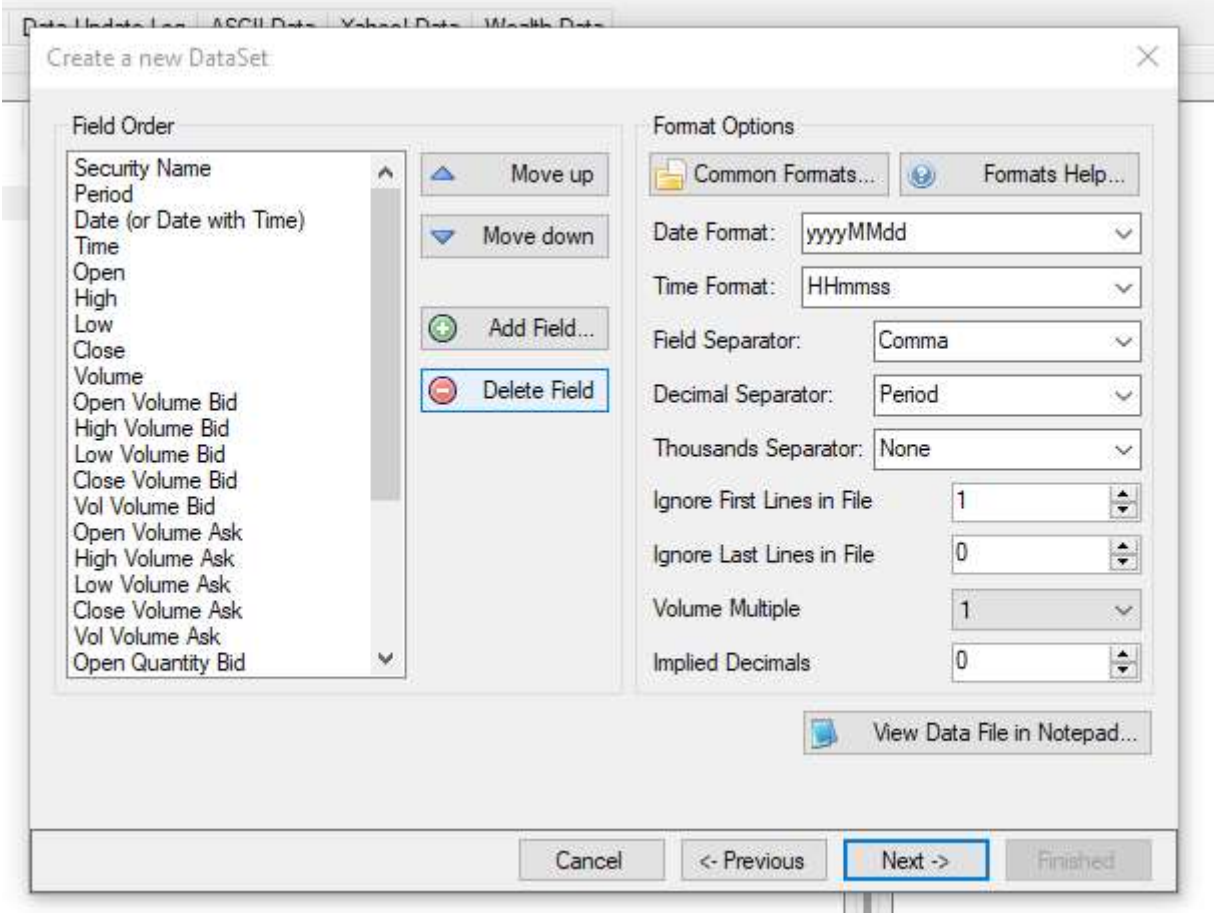

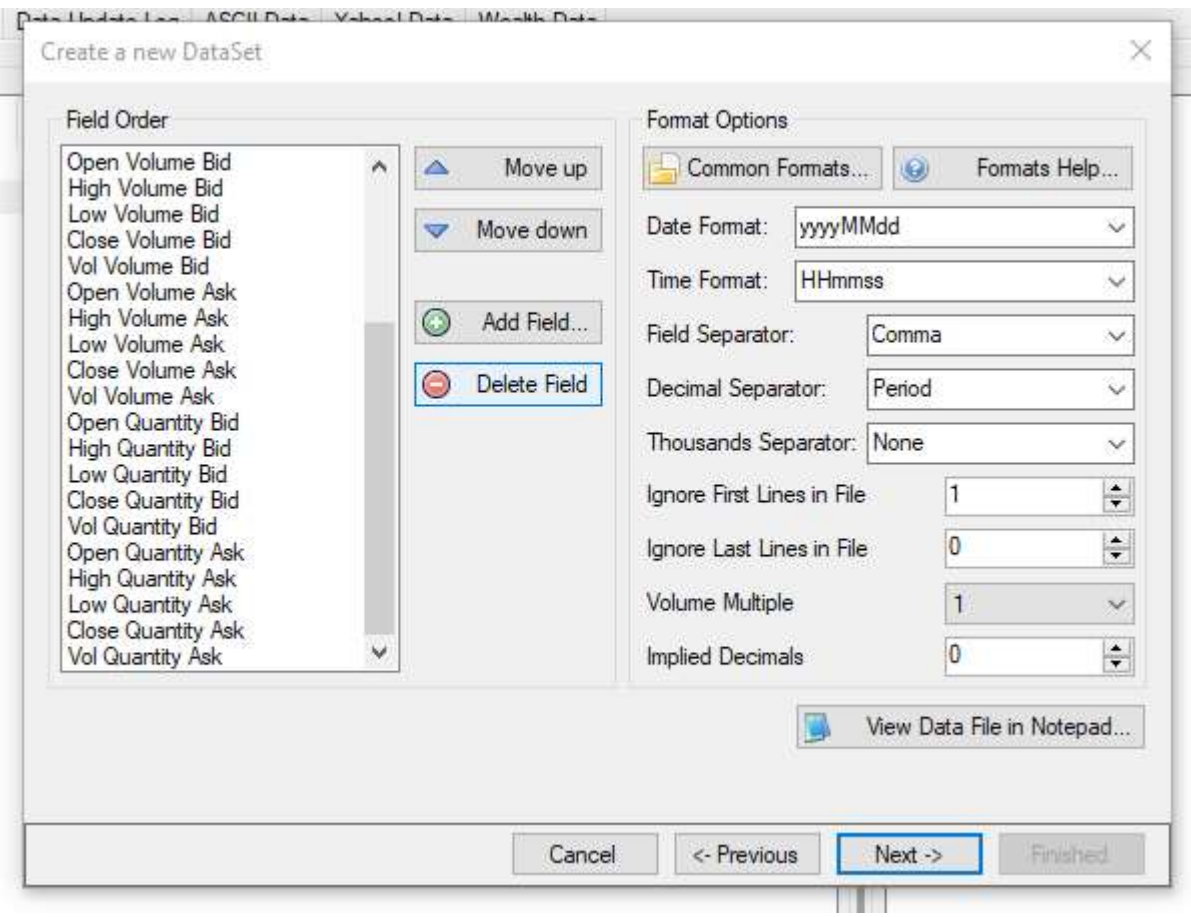

I am also sending you a Great a new DataSet, confirming the correctness of the filling.

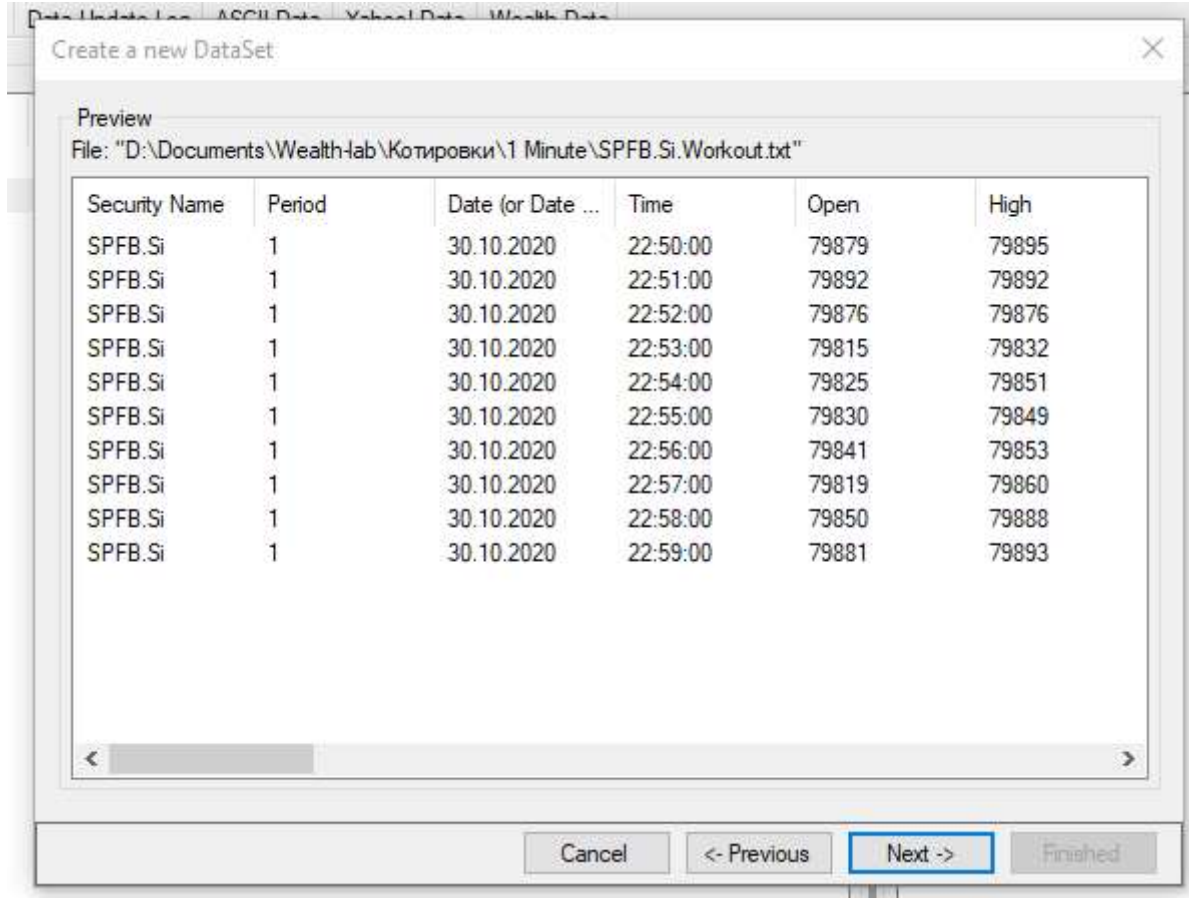

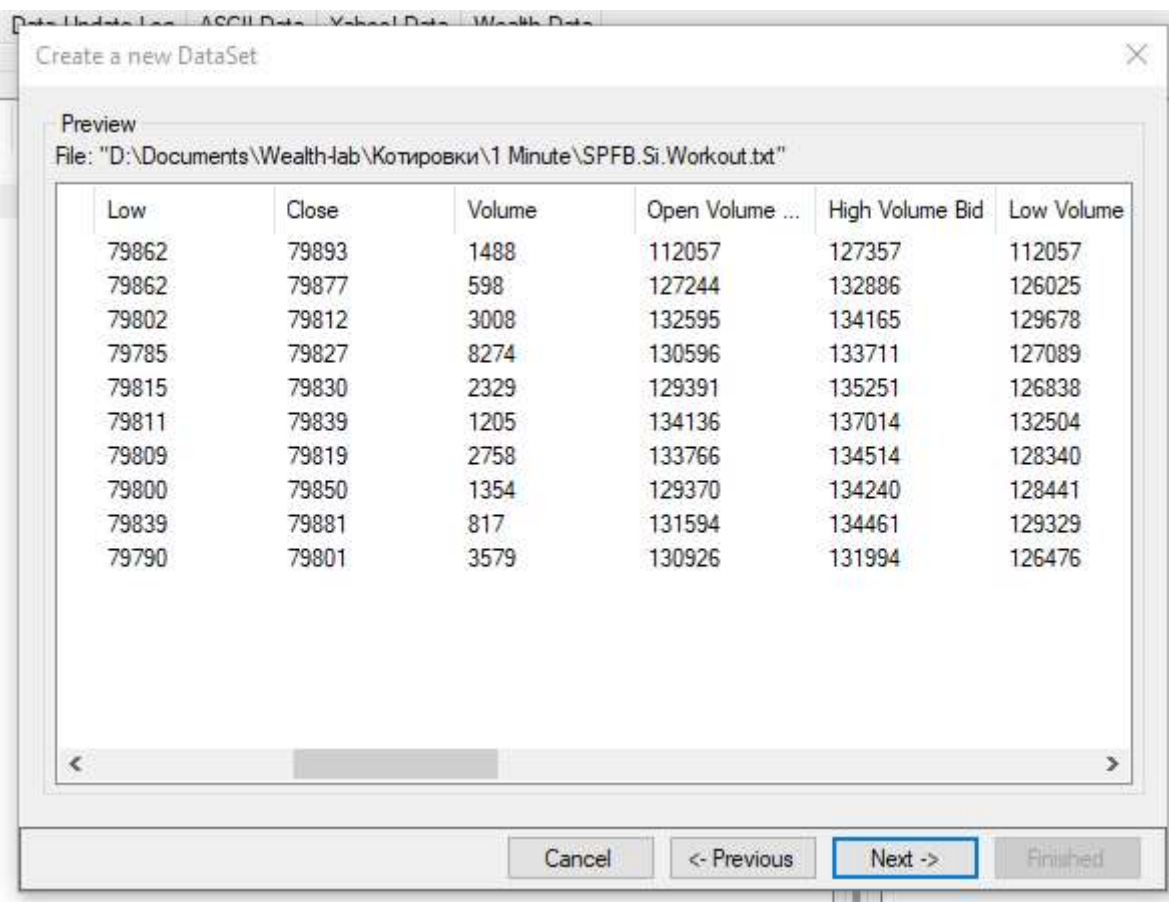

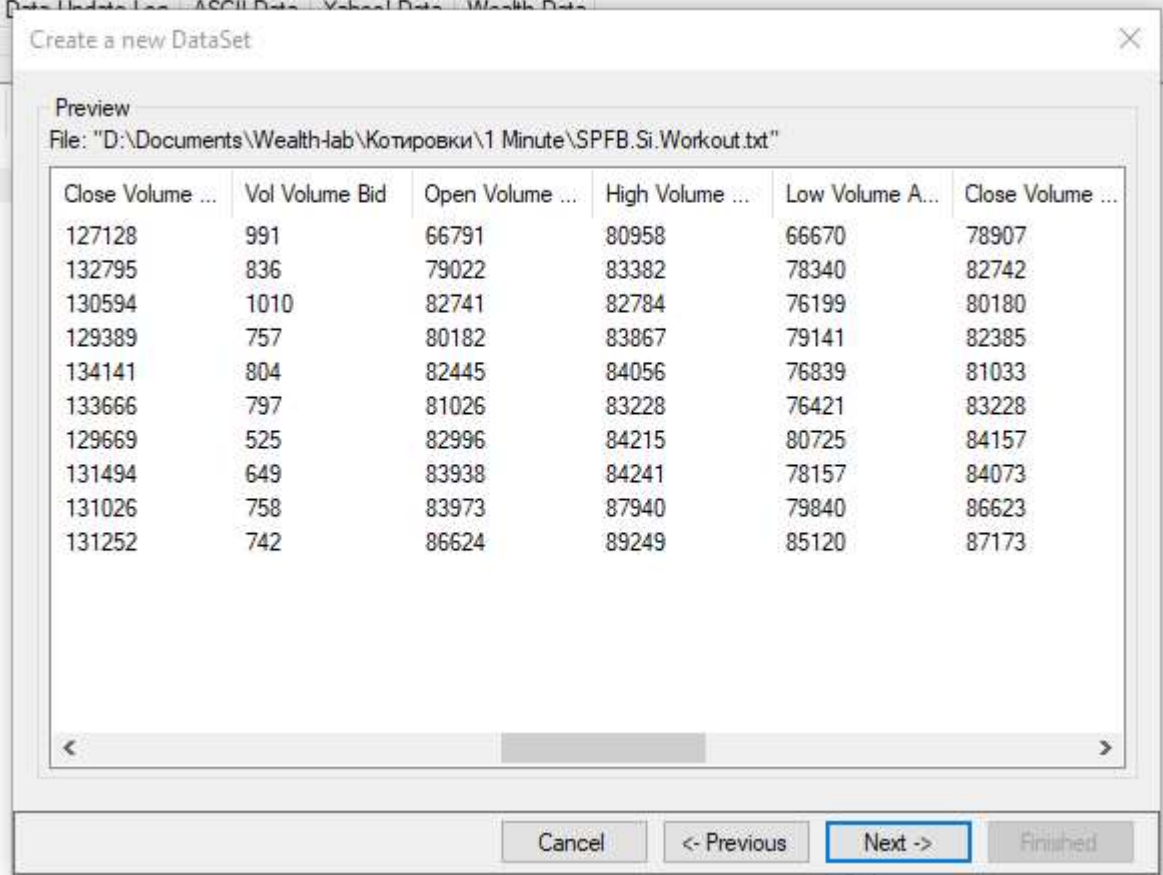

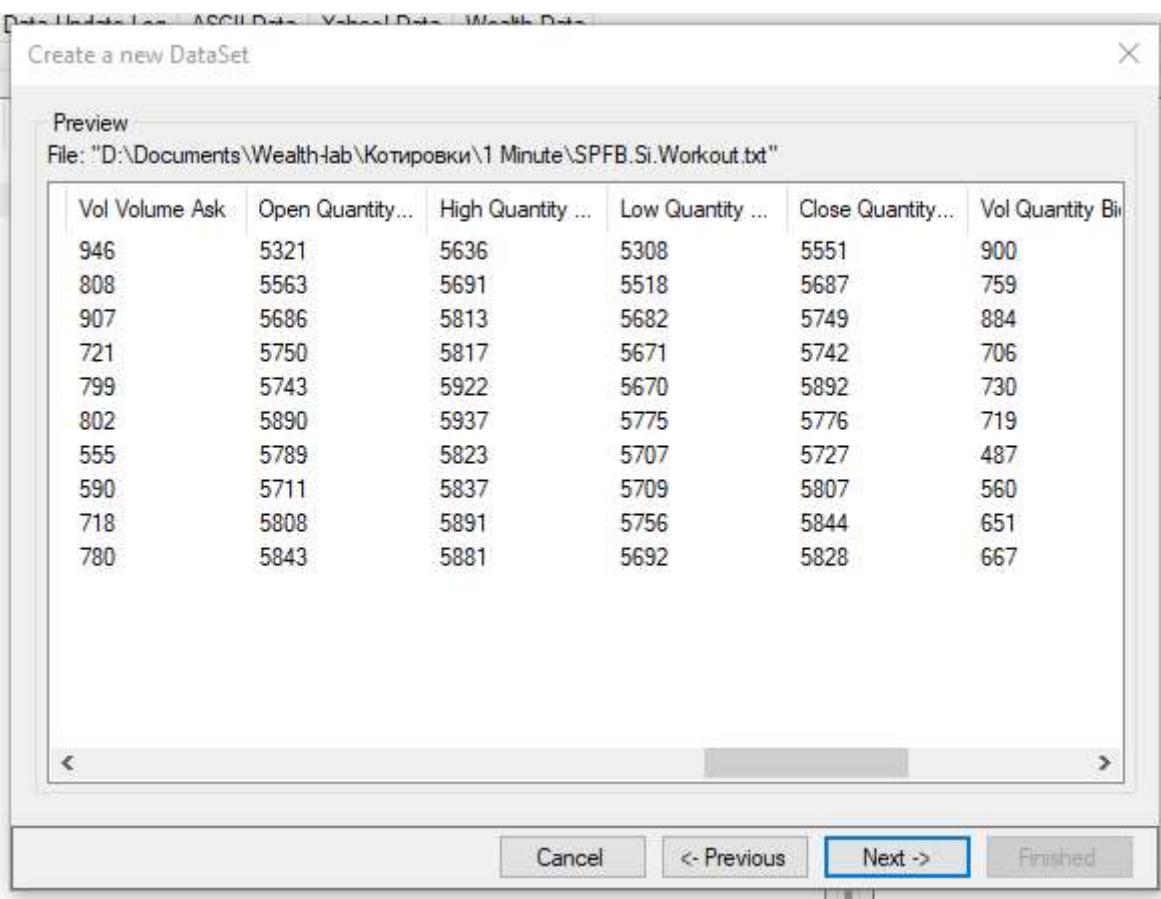

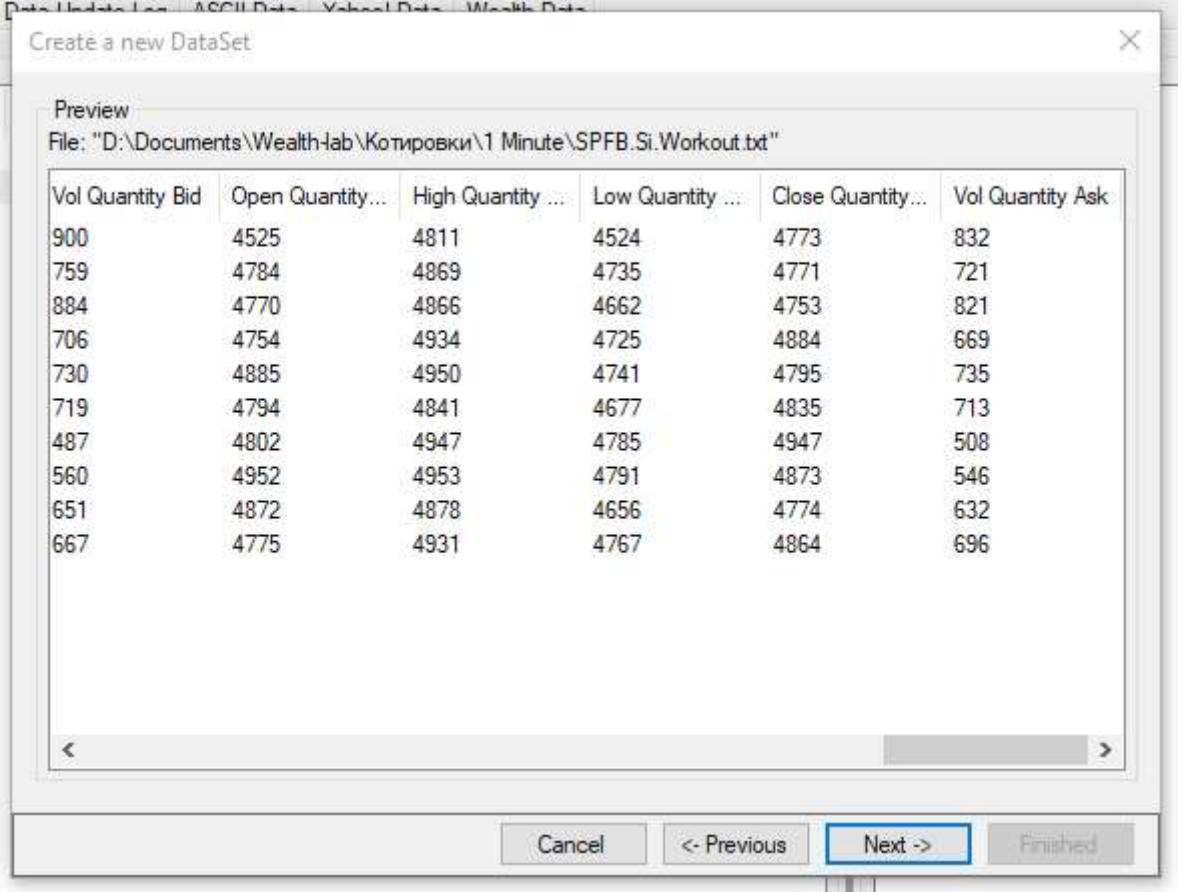

After completing the creation of the Great a new DataSet, select the added quotes in the DataSets.

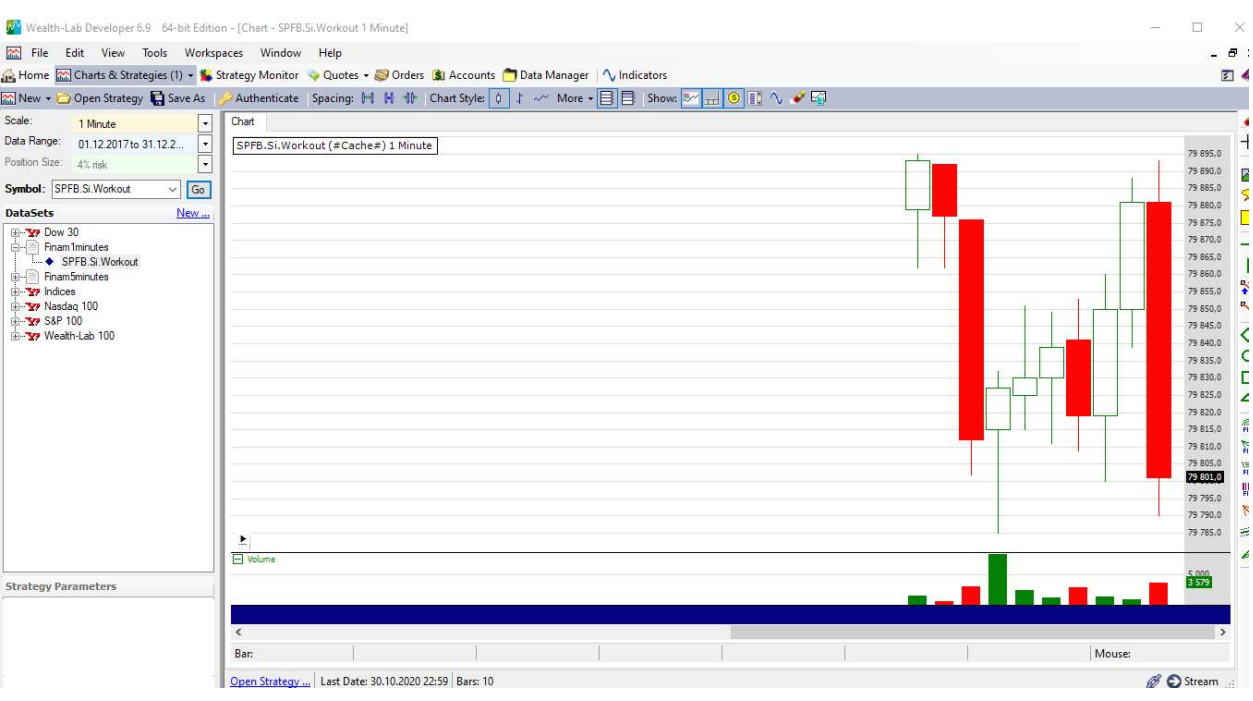

The information in these quotes is not fully reflected. Namely, there is no data on the screen from the columns <OPEN VOLUME BID>, <HIGH VOLUME BID>, <LOW VOLUME BID>, <CLOSE VOLUME BID>, <VOL VOLUME BID>, <OPEN VOLUME ASK>, <HIGH VOLUME ASK> , <LOW VOLUME ASK>, <CLOSE VOLUME ASK>, <VOL VOLUME ASK>, <OPEN QUANTITY BID>, <HIGH QUANTITY BID>, <LOW QUANTITY BID>, <CLOSE QUANTITY BID>, <VOL QUANTITY BID>, < OPEN QUANTITY ASK>, <HIGH QUANTITY ASK>, <LOW QUANTITY ASK>, <CLOSE QUANTITY ASK>, <VOL QUANTITY ASK>

Please inform:

- 1. What exactly needs to be done to display all the information on the screen?
- 2. Does WL see missing fields?
- 3. Can you test fields that are not displayed on the screen?